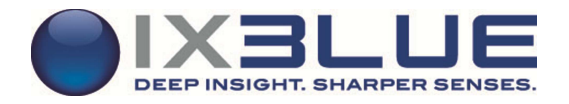

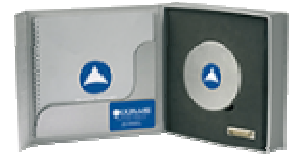

# **ATLANS Post-Processing Software**   $VFRSIM104$

# Release notes

These Release Notes cover known issues. Please read these notes carefully before installing the software.

### **WHAT'S NEW**

#### **Bug fixed**

• User defined template with geographic projection corrected. (Mistmach between latitude and longitude in the projection.)

#### **Improvements**

- Optimization of the backward processing.
- Air and land tutorials updated.

### **KNOWN ISSUES**

• The 'horizontal view all' does not work properly:

When a new time view is opened the 'horizontal view all' command change the time scale to the whole period of the Xpf file, not only the period covered by the displayed data. It can be confusing for the user.

• Mouse and keyboard input locked to the "Processing panel":

Sometimes the GUI seems to be freezed, the mouse and keyboard inputs are only processed by the Processing panel. When it happens, use the Alt+Tab command to give focus to another application window and then go back to the main window.

• Unable to start 2 processings if GNSS processing is active:

It is possible to start only one instance of PostProIns if GNSS processing is used.